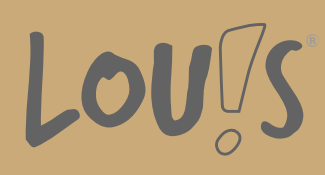

# **Erwerb von Grundkompetenzen - IT-Kompetenz (Computer Grundlagen; Microsoft® Word -Textverarbeitung; Excel - Tabellenkalkulation;PowerPoint - Präsentationen)**

**Ihr Ansprechpartner** 0800 5015699 beratung@onlineweiterbilden.com

In diesem Kurs vermitteln wir Ihnen breitgefächerte PC-Kenntnisse, die Sie benötigen, um Ihre Umschulung, Teilqualifikation oder Qualifizierung stressfrei und sicher abschließen zu können. Sie erlernen als erstes, einen Computer zu bedienen. Anschließend widmen Sie sich den gängigen Programmen, die in fast allen kaufmännischen Berufen verwendet werden: Textverarbeitung mit Word, Tabellenkalkulation mit Excel und Präsentieren mit PowerPoint. Mit unserer langjährigen pädagogischen Erfahrung unterstützen wir Sie dabei, sich neues Wissen anzueignen oder vorhandene Kenntnisse aufzupolieren und langfristig im Gedächtnis zu verankern.

## **Kursinhalte**

Microsoft® Windows und PC - Computer Grundlagen

- Windows Erste Schritte
- Starten und Beenden
- Arbeiten mit der Maus
- Der Windows Desktop
- Programme und Dokumente
- Programme starten und beenden
- Dokumente erstellen und speichern
- Dateien und Ordner verwalten
- Der Arbeitsplatz
- Ansichtsoptionen festlegen
- Ordner erstellen
- Dateien und Ordner umbenennen, verschieben, kopieren, löschen
- Der Papierkorb
- Systemeinstellungen
- Anzeigeeinstellungen
- Taskleiste/Startmenü anpassen
- Mauseinstellungen
- Netzwerkfunktion
- Was ist ein Netzwerk?
- Zugriff auf Netzwerkressourcen

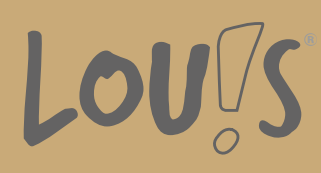

- Netzwerke hinzufügen und entfernen
- Neue Features

Microsoft<sup>®</sup> Word - Textverarbeitung

- Grundlagen
- Programmstart und Benutzeroberfläche
- Ansichten, Symbolleiste, Hilfsfunktion
- Text bearbeiten und formatieren
- S c h r eib hilf e n
- Dokumente verwalten und speichern
- Absätze formatieren und ausrichten
- Dokumente formatieren
- T a b elle n
- Drucken
- Grafische Elemente einfügen
- **Serienbrief**

Microsoft<sup>®</sup> Excel - Tabellenkalkulation

- Excel Erste Schritte
- Was ist Excel?
- Programmstart und Benutzeroberfläche
- Arbeiten mit Zellen
- Arbeiten mit Dateien
- Arbeitsmappen speichern
- Dateien öffnen und suchen
- Arbeitsmappen schließen
- Neue Arbeitsmappen anlegen
- Formatieren von Tabellen
- Zahlenformate
- Seiteneinrichtung und Druck
- Seitenansicht, Seitenumbrüche
- Kopf- und Fußzeile, Seite einrichten
- Drucken
- Arbeiten mit Formeln und Funktionen
- Arbeiten mit Diagrammen und Grafiken

Microsoft® PowerPoint - Präsentationen

- PowerPoint Erste Schritte
- Programmstart/Benutzeroberfläche
- Ansichten von PowerPoint
- Symbolleisten ein- und ausblenden
- Erstellen von Präsentationen
- Erstellen einer neuen Präsentation
- Erstellen aus einer Entwurfsvorlage

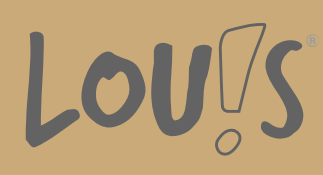

- Hinzufügen und löschen von Folien
- Folien kopieren, ausschneiden, einfügen
- Dateiverwaltung
- Speichern einer Präsentation
- Speichern in anderen Formaten
- Arbeiten mit Text
- Textfelder
- Zeichen und Absätze formatieren
- Aufzählungszeichen und Einzüge
- Texte kopieren, ausschneiden, einfügen, gliedern
- Objekte zeichnen, formatieren, anordnen
- Master und Vorlagen
- Übergänge und Animationen

#### **Voraussetzungen**

Bestimmte berufliche Vorkenntnisse oder Erfahrungen sind für eine Teilnahme nicht erforderlich. Um unser Angebot individuell auf Ihre Bedürfnisse zuschneiden zu können, führen wir mit Ihnen vorab ein persönliches Beratungsgespräch. Ausnahmeregelungen erfolgen in Abstimmung mit dem Jobcenter bzw. der Arbeitsagentur oder der optierenden Kommune.

#### **Fähigkeitenerwerb**

Durch die Teilnahme an dieser Maßnahme können Sie Ihre Grundkompetenzen ausbauen - zum Beispiel als Vorbereitung für eine Umschulung oder Teilqualifizierung. So schaffen Sie die ideale Basis für Ihre berufliche Weiterbildung.

### **Zielgruppen**

Dieses Modul wendet sich an Personen, die bislang keine oder nur geringe Kenntnisse im Bedienen eines PCs und der Nutzung der Office-Programme Microsoft® Word, Excel und PowerPoint haben. Das Modul ist auch für Migranten und Flüchtlinge mit grundlegenden Sprachkenntnissen geeignet. Mit dem Job-Turbo gilt es, dieses Potenzial zu nutzen und Menschen schnell in Arbeit zu bringen.

- Arbeitssuchende
- Beschäftigte
- Berufsrückkehrer\*innen
- Menschen ohne Berufsabschluss
- Unternehmen

### **Förderungsmöglichkeiten**

Agentur für Arbeit

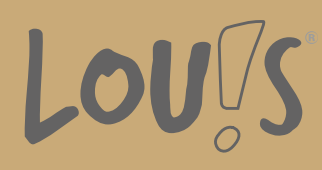

- Berufsförderungsdienst der Bundeswehr
- Bildungsgutschein (BGS)
- Renten- und Unfallversicherungsträger

# **Unsere Partner**

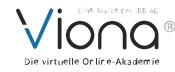

# **Download-Link**

https://www.online-weiterbilden.com/bildungsangebot/9228836/erwerb-von-grundkompetenzen-it-kompetenz[computer-grundlagen-microsoftr-word-textverarbeitung-excel-tabellenkalkulationpowerpoint-praesentationen.pdf](https://www.online-weiterbilden.com/bildungsangebot/9228836/erwerb-von-grundkompetenzen-it-kompetenz-computer-grundlagen-microsoftr-word-textverarbeitung-excel-tabellenkalkulationpowerpoint-praesentationen.pdf)